<span id="page-0-0"></span>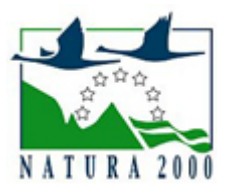

# NATURA 2000 - STANDARDOWY FORMULARZ DANYCH

dla obszarów specjalnej ochrony (OSO), proponowanych obszarów mających znaczenie dla Wspólnoty (pOZW), obszarów mających znaczenie dla Wspólnoty (OZW) oraz specjalnych obszarów ochrony (SOO)

OBSZAR PLH060030

NAZWA OBSZARU Izbicki Przełom Wieprza

# ZAWARTOŚĆ

- **[1. IDENTYFIKACJA OBSZARU](#page-0-1)**
- $\bullet$ [2. POŁOŻENIE OBSZARU](#page-0-2)
- $\bullet$ [3. INFORMACJE PRZYRODNICZE](#page-1-0)
- [4. OPIS OBSZARU](#page-2-0)
- **6** [5. STATUS OCHRONY OBSZARU](#page-4-0)
- [6. POWIĄZANIA OBSZARU](#page-4-1)
- [7. MAPA OBSZARU](#page-5-0)

# <span id="page-0-1"></span>1. IDENTYFIKACJA OBSZARU

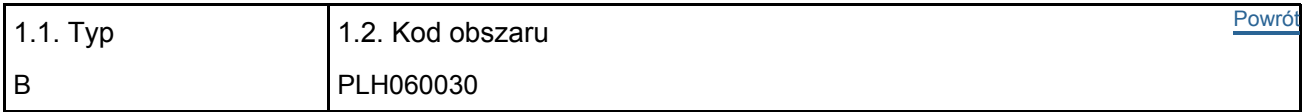

#### 1.3. Nazwa obszaru

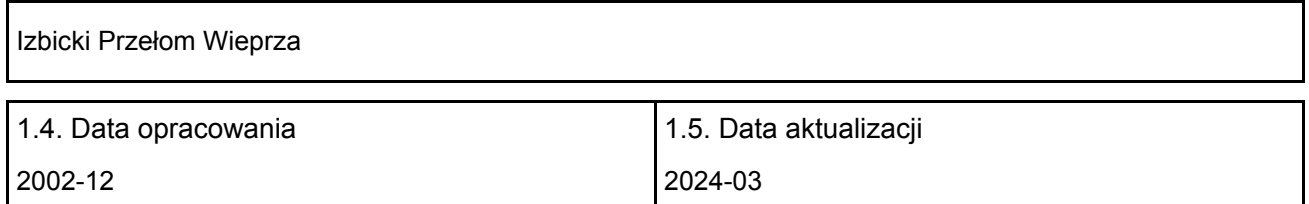

#### 1.6. Instytucja lub osoba przygotowująca wniosek:

<span id="page-0-2"></span>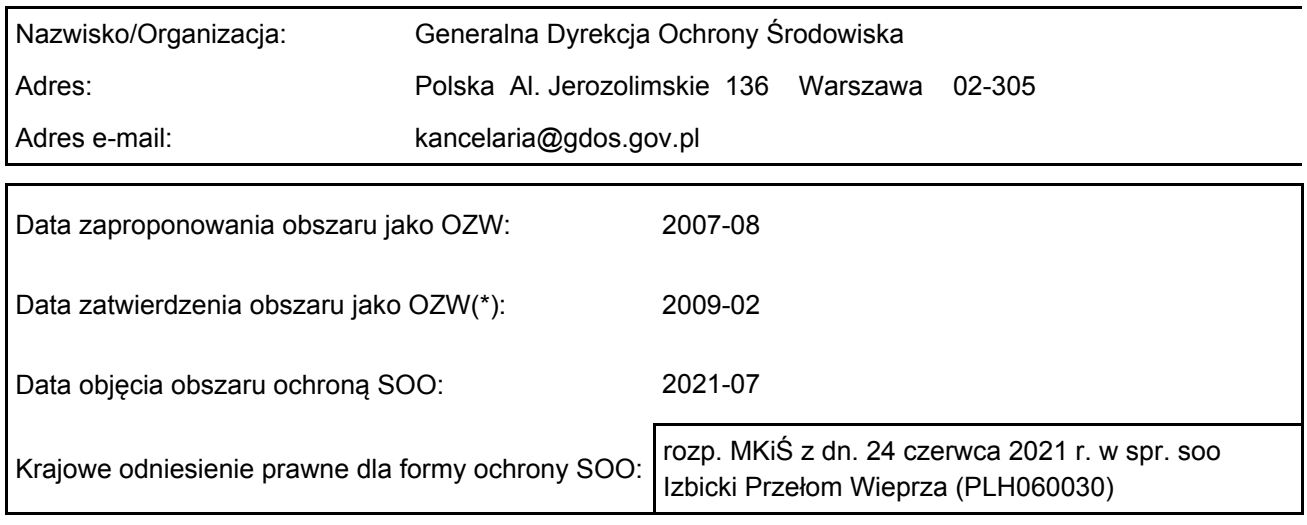

# 2. POŁOŻENIE OBSZARU

#### 2.1. Położenie centralnego punktu [wartości dziesiętne stopni]:

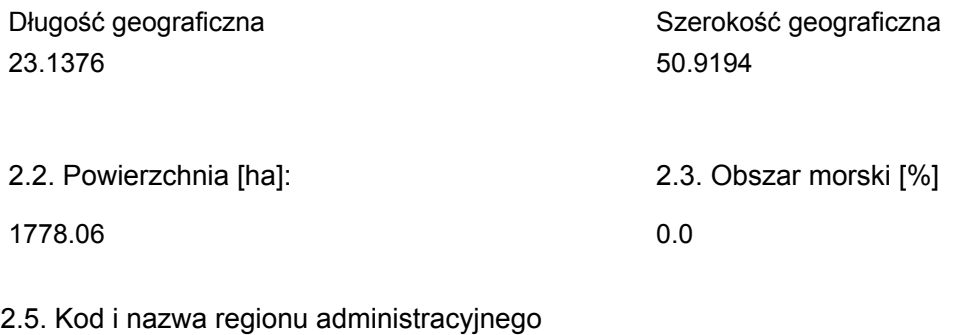

#### Kod poziomu NUTS 2 Nazwa regionu

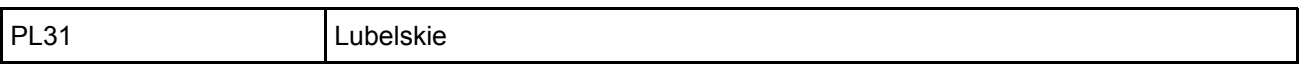

#### 2.6. Region biogeograficzny

Kontynentalny (100.0  $\frac{0}{0}$ 

# <span id="page-1-0"></span>3. INFORMACJE PRZYRODNICZE

3.1. Typy siedlisk przyrodniczych występujących na terenie obszaru i ocena znaczenia obszaru dla <sup>[Powrót](#page-0-0)</sup> tych siedlisk:

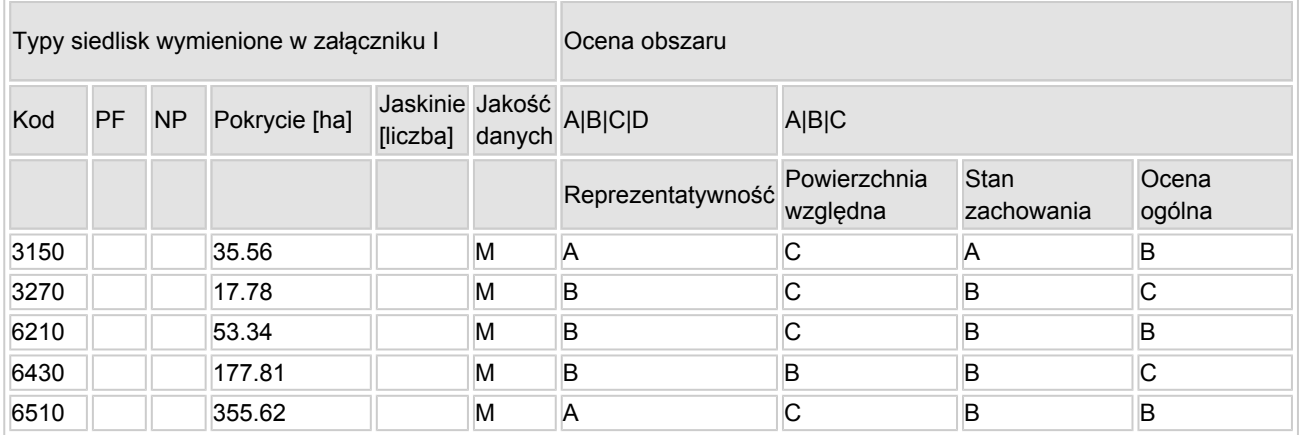

- PF: dla typów siedlisk, do których mogą odnosić się zarówno formy priorytetowe, jak i niepriorytetowe (6210, 7130, 9430) należy wpisać "x" w kolumnie PF celem wskazania formy priorytetowej.
- NP: jeśli dany typ siedliska nie istnieje już na danym terenie, należy wpisać "x" (opcjonalnie).
- Pokrycie: można wpisywać z dokładnością do wartości dziesiętnych.
- Jaskinie: w przypadku siedlisk typu 8310 i 8330 (jaskinie) należy podać liczbę jaskiń, jeśli nie są dostępne szacunkowe dane na temat powierzchni.
- $\bullet$  Jakość danych: G = "wysoka" (np. na podstawie badań); M = "przeciętna" (np. na podstawie częściowych danych i ekstrapolacji); P = "niska" (np. zgrubne dane szacunkowe).

3.2. Gatunki objęte art. 4 dyrektywy 2009I147IWE i gatunki wymienione w załączniku II do dyrektywy 92I43IEWG oraz ocena znaczenia obszaru dla tych gatunków

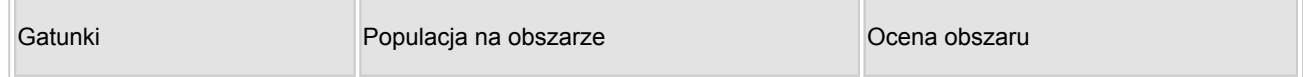

[Powrót](#page-0-0)

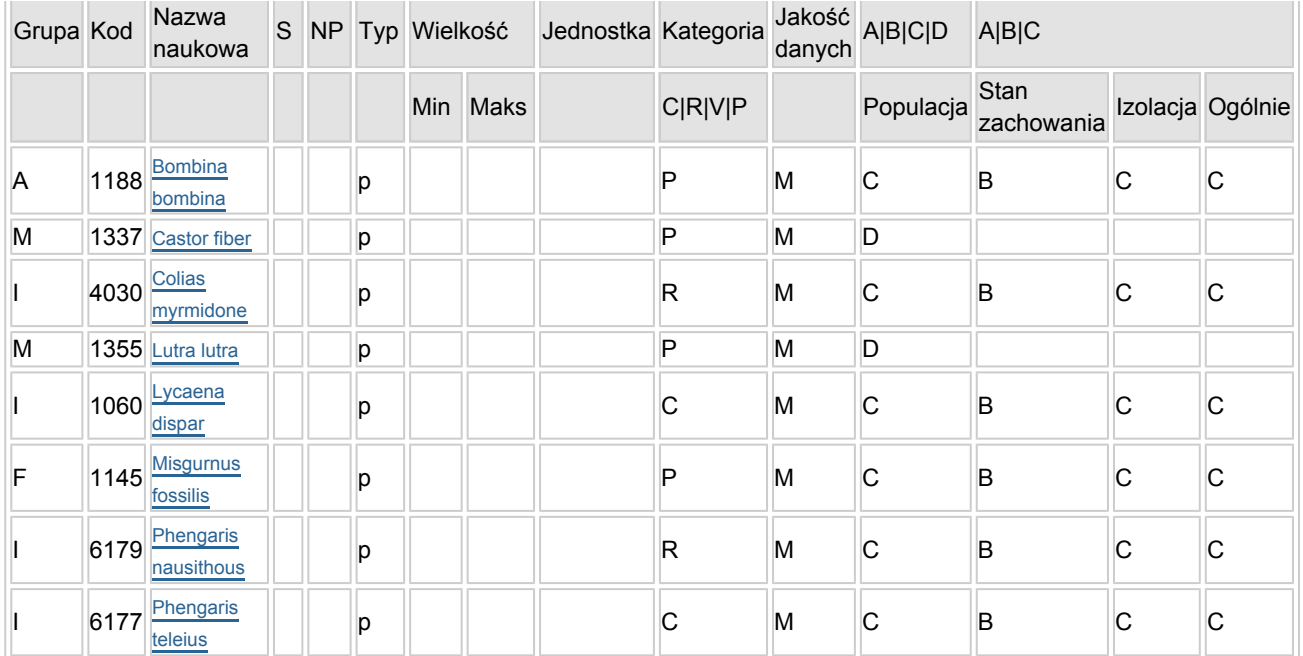

- Grupa:  $A =$  płazy,  $B =$  ptaki,  $F = r$ yby,  $I =$  bezkregowce,  $M =$  ssaki,  $P =$  rośliny,  $R =$  gady.
- S: jeśli dane o gatunku są szczególnie chronione i nie mogą być udostępnione publicznie, należy wpisać "tak".
- NP: jeśli dany gatunek nie występuje już na danym terenie, należy wpisać "x" (opcjonalnie).
- Typ: p = osiadłe, r = wydające potomstwo, c = przelotne, w = zimujące (w przypadku roślin i gatunków niemigrujących należy użyć terminu "osiadłe").
- $\bullet$  Jednostka: i = osobniki pojedyncze, p = pary lub inne jednostki według standardowego wykazu jednostek i kodów zgodnego ze sprawozdawczością na podstawie art. 12 i 17 (zob. [portal referencyjny](http://bd.eionet.europa.eu/activities/Natura_2000/reference_portal)).
- Kategorie liczebności (kategoria): C = powszechne, R = rzadkie, V = bardzo rzadkie, P = obecne wypełnić, jeżeli brak jest danych (DD), lub jako uzupełnienie informacji o wielkości populacji.
- $\bullet$  Jakość danych: G = "wysoka" (np. na podstawie badań); M = "przecietna" (np. na podstawie częściowych danych i ekstrapolacji);  $P = \text{miska}$ " (np. zgrubne dane szacunkowe); DD = brak danych (kategorię tę należy stosować wyłącznie, jeśli nie da się dokonać nawet zgrubnej oceny wielkości populacji - w takiej sytuacji można pozostawić puste pole dotyczące wielkości populacji, jednak pole "Kategorie liczebności" musi być wypełnione).

# <span id="page-2-0"></span>4. OPIS OBSZARU

#### 4.1. Ogólna charakterystyka obszaru

#### [Powrót](#page-0-0)

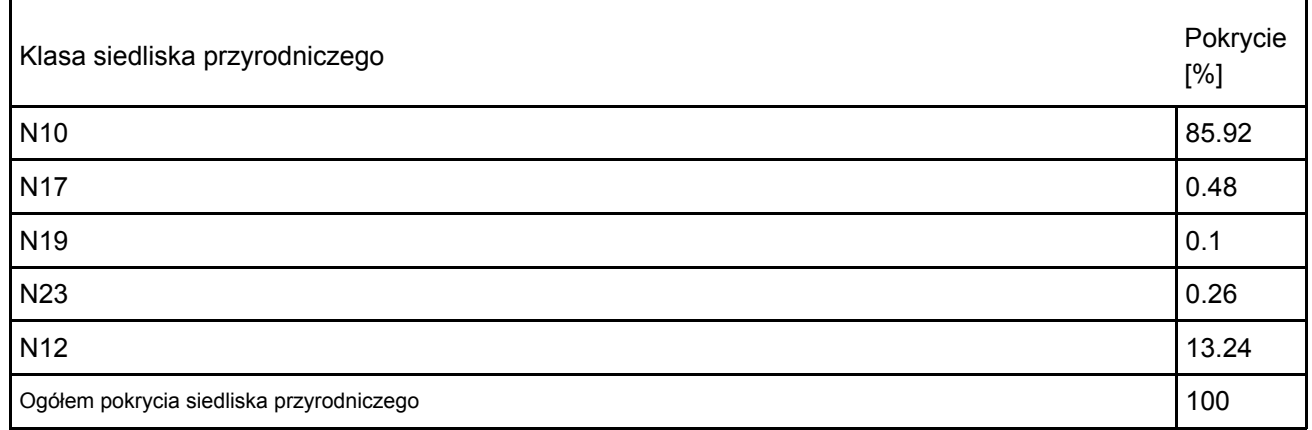

Dodatkowa charakterystyka obszaru:

Obszar obejmuje fragment doliny rzeki Wieprz, od wsi Tarzymiechy do miasta Krasnystaw. Koryto rzeki zachowało tu swój naturalny charakter (liczne meandry). Towarzyszą mu starorzecza i zastoiska. W dnie doliny dominują ekstensywnie użytkowane łąki. Miejscami występują interesujące ziołorośla nadrzeczne i okrajkowe. Niektóre fragmenty zboczy doliny są strome. Tu, na podłożu lessowym, wykształciły się murawy kserotermiczne.

### 4.2. Jakość i znaczenie

Obszar obejmuje fragment naturalnej doliny Wieprza, ważny dla zachowania siedlisk podmokłych i okresowo podtapianych łąk z Załącznika I Dyrektywy Rady 92/43/EWG (zidentyfikowano 5 rodzajów siedlisk z tego Załącznika), oraz gatunków bezkręgowców z Załącznika II tej dyrektywy. Łącznie występuje tu 8 gatunków z Załącznika II Dyrektywy Rady 92/43/EWG. Jest to też miejsce występowania zagrożonych w Polsce gatunków roślin naczyniowych. Obszar o dużych walorach krajobrazowych. Korytarz ekologiczny rangi krajowej.

Gatunki wymienione w p. 3.3. z motywacją D to gatunki prawnie chronione w Polsce.

### 4.3. Zagrożenia, presje i działania mające wpływ na obszar

Najważniejsze oddziaływania i działalność mające duży wpływ na obszar

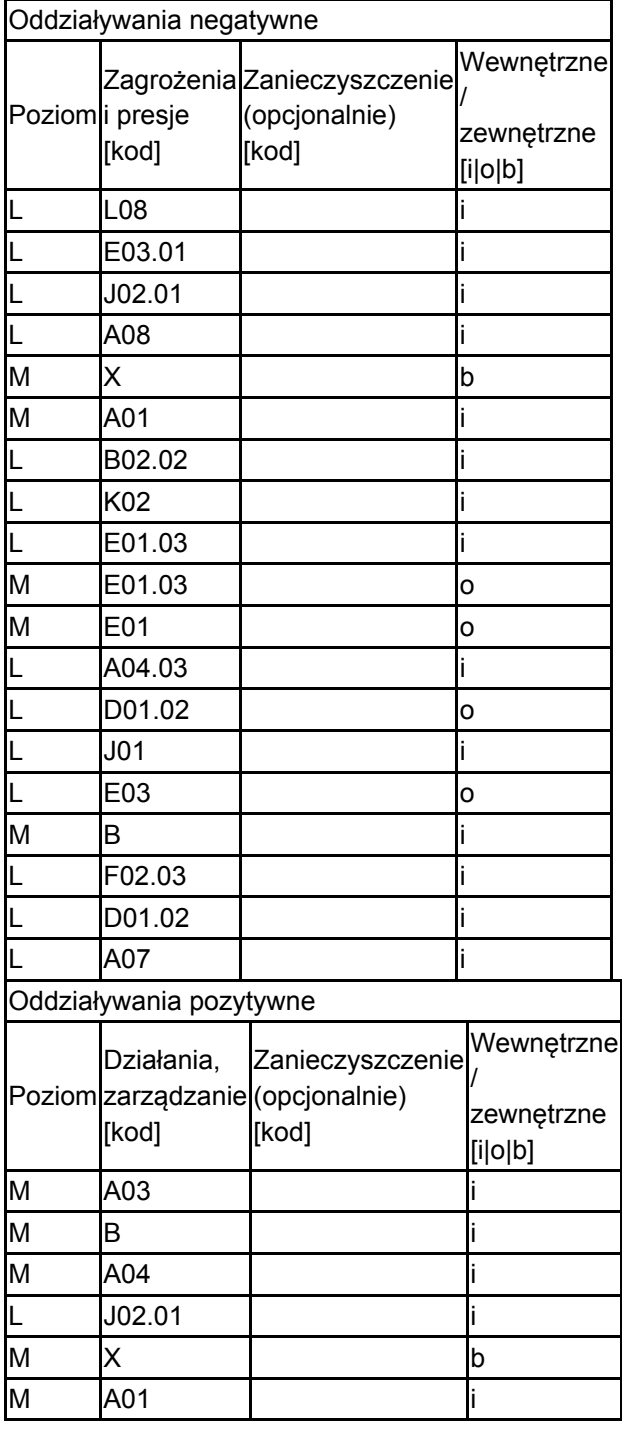

Poziom: H = wysoki, M = sredni, L = niski.

Zanieczyszczenie: N = stosowanie azotu, P = stosowanie fosforu/fosforanów, A = stosowanie kwasów/zakwaszanie, T = toksyczne chemikalia nieorganiczne,

O = toksyczne chemikalia organiczne, X = zanieczyszczenia mieszane.

 $i =$  wewnętrzne, o = zewnętrzne, b = jednoczesne.

4.4. Własność (opcjonalnie)

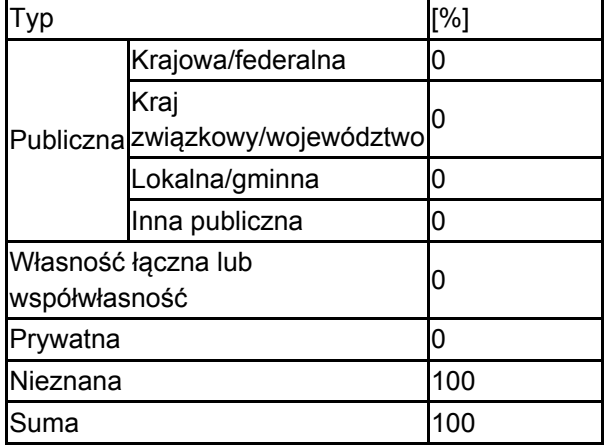

#### 4.5. Dokumentacja (opcjonalnie)

Buszko J. 1986-2003. Komputerowa baza danych (MS Access) "Motyle dzienne Polski" (dane z okresu 1986-2003). Instytut Ekologii i Ochrony Środowiska UMK w Toruniu. Buszko J. 1997. Atlas rozmieszczenia motyli dziennych w Polsce (Lepidoptera: Papilionoidea, Hesperiodea) 1986-1995. Ofic. Wyd. Turpress, Toruń. Dąbrowski J.S., Krzywicki M. 1982. Ginące i zagrożone gatunki motyli (Lepidoptera) w faunie Polski. Cz. I. Studia Naturae, ser. B. 31: 3-171.Kaźmierczakowa R., Zarzycki K. (red.). 2001. Polska czerwona księga roślin. Paprotniki i rośliny kwiatowe. Inst. Bot. PAN, Inst. Ochr. Przyr. PAN, Kraków. Kucharczyk M. i in. 2002. Dane niepublikowane (unpublished data).

# <span id="page-4-0"></span>5. STATUS OCHRONY OBSZARU (OPCJONALNIE)

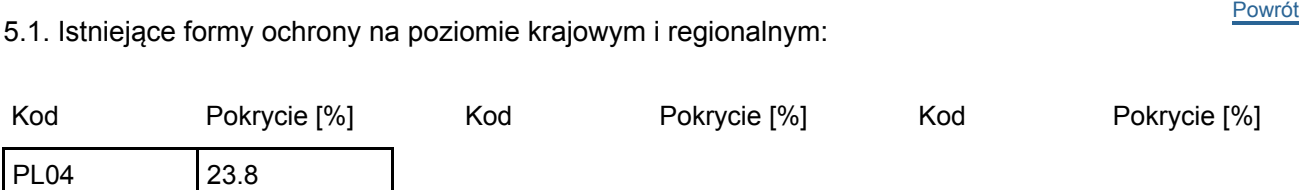

5.2. Powiązanie opisanego obszaru z innymi formami ochrony:

na poziomie krajowym lub regionalnym:

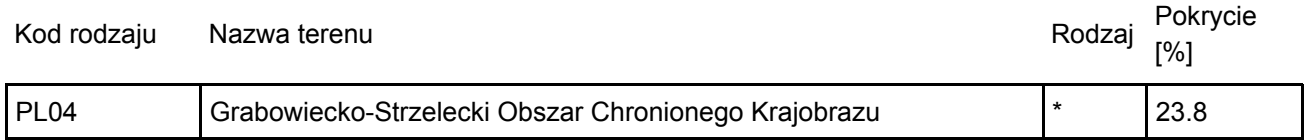

# <span id="page-4-1"></span>6. ZARZĄDZANIE OBSZAREM

6.1. Organ lub organy odpowiedzialne za zarządzanie obszarem:

[Powrót](#page-0-0)

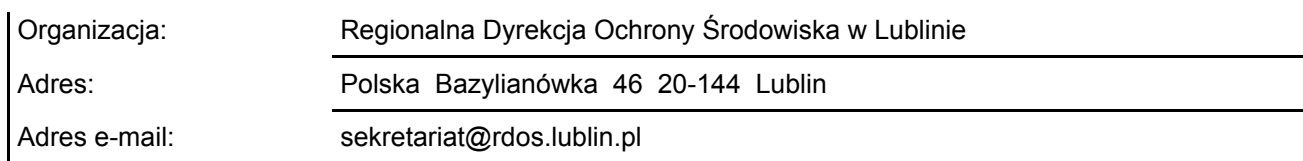

### 6.2. Plan(-y) zarządzania:

Aktualny plan zarządzania istnieje:

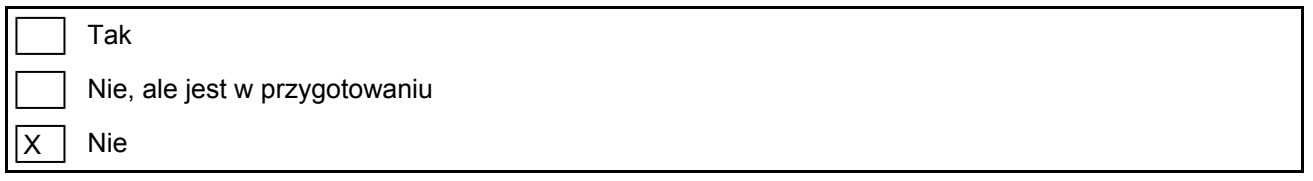

[Powrót](#page-0-0)

# <span id="page-5-0"></span>7. MAPA OBSZARU

Nr ID INSPIRE: | PL.ZIPOP.1393.N2K.PLH060030

Mapa załączona jako plik PDF w formacie elektronicznym (opcjonalnie)

 $\mathsf{X}$ Tak  $\Box$  Nie

Odniesienie lub odniesienia do oryginalnej mapy wykorzystanej przy digitalizacji granic elektronicznych (opcjonalnie)